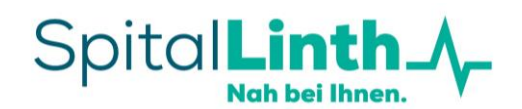

# Aufgaben der medizinischen Stationsassistentin (MSA)

#### Ziele

- Bessere Fokussierung der assistenzärztlichen Tätigkeiten auf die Patientenbetreuung
- Übernahme von administrativen Aufgaben durch geschultes Sekretariatspersonal (MPA)
- Qualitative Verbesserungen der Dokumentation und des Berichtswesens

#### OneNote überarbeiten

- Neueintritte im OneNote ergänzen (Name + Geb.-Datum inkl. Zimmernummer)
- Diagnosen und Prozedere vom Eintrittsbericht in das OneNote übernehmen
- Nachführen der Dauer der GAR und Pall Komplex Behandlung
- Ausgetretene Patienten im OneNote zu «Austrittsberichte» verschieben

#### Kurzaustrittsbericht

- Info von KA (Mail), welche Unterlagen alle vorbereitet und gedruckt werden müssen
- Kontrolle, ob die ERB-Diagnose vom AA übernommen wurde
- KAB ausdrucken
- Mediplan + Rezepte (inkl. BTM-Rezepte) vorbereiten und drucken
- Sonstige Verordnungen (Physio, Ergo, Lungenliga etc.) vorbereiten und drucken
- Vorbereitete Unterlagen dem AA/AAe bringen
- KAB (+ evt. Labor) an HA senden
- Offene Pendenzen auf dem «Schirm» behalten mit Outlook-Termin (an alle MSA -> zuständige MSA ist verantwortlich für die Weiterleitung) und dem behandelnden AA/AAe und KA weiterleiten

#### Eintrittsbericht / Marker

- Eintrittsbericht kontrollieren
- Auf Vollständigkeit prüfen (Vitalparameter, Anamnese)
- Prüfung der Marker (REA)
- Kontaktpersonen vorhanden?
- HA? Zuweisender Arzt/Spital?
- Austrittsformular eröffnen
- Übernahme der Diagnosen vom Eintrittsbericht auf das Dosierdeckblatt
- Eingabe des behandelnden Arztes
- Unvollständige Punkte im Eintrittsbericht und/oder Marker den AA weiterleiten (OneNote) + AA muss den Eintrittsbericht nach Korrektur abschliessen (Vermerk OneNote)

#### Rapport

- Persönlicher Austausch zwischen AA und MSA (zum Teil mit KA) morgens um ca. 08:30 Uhr
- Nochmaliger Rapport nach der Visite oder nach dem Mittag je nach Bedarf

KAB fertig zur Korrektur.

Hallo

Danke

Physio-Verordnung: Anderes (INR Büchli, NOAK Ausweis, Insulinschema, AUF):

**Station M1** 

Austrittberichte M1

Labor an HA mailen: Pendenzen nach Austritt (BK, Histo):

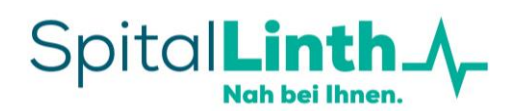

# Diagnosen überarbeiten

- Diagnosen im Auftrag vom AA oder KA übernehmen und anpassen (Deckblatt!)

#### Patientenverteilung

- Tagsüber erfolgt die Info vom EAM per Mail: Patient schon einem Team (je nach Zimmer und Auslastung) zuteilen, AA und KA per Mail informieren
- Patienten, welche nachts eintreten mittels Aufnahmeliste verteilen, AA und KA ebenfalls informieren (PMS – Module – Arbeitslisten – Aufnahmeliste – Lead-Fach-OE – Zeitraum wählen)
- Patienten mittels "Marker" dem Team zuteilen (Rechtsklick Maus Betteigenschaften entsprechendes Team auswählen)

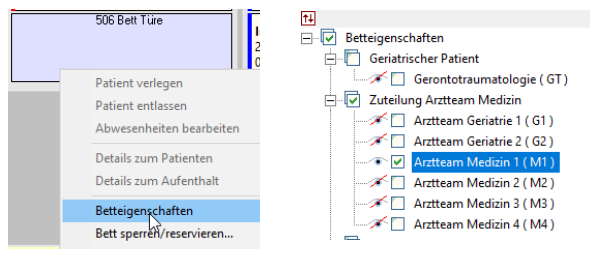

## Anforderungen

- Befunde, Berichte, Rx- oder CT-Bilder anfordern beim HA oder anderes Spital (Mail, Telefon, H-Net)
- Befunde/Bilder an AA und Kader weiterleiten
- ACHTUNG: Es kann vorkommen, dass Berichte bereits im PMS / SSC-IT bereits vorhanden sind, am besten vorher schnell nachschauen

#### Scannen

- Aufnahmebogen (+ Kontrolle, ob die ganze Anamnese erhoben wurde + Unterschrift AA) sonst das Visum (AA, welcher den Eintrittsbericht) und Datum selbst nacherfassen
- Sämtliche Dokumente beim Patienten scannen und ablegen
- Unvollständige Punkte im Aufnahmebogen (Anamnese) dem AA weiterleiten (OneNote)
	- FA: Familienanamnese, Soz A: Sozialanamnese, SA : Systemanamnese!

#### Umleitung Telefon AA

- Während den Visiten, Rx-Rapporten oder anderen Weiterbildungen/Sitzung dürfen die AA das Telefon auf die MSA umleiten -> **bei KA-Visiten ein MUSS!**
- MSA triagiert die Anrufe (Mail an AA?, Tel an AA weiterleiten?)

#### Telefone mit Angehörigen

- Allenfalls Infos einholen
- Termine für ein Telefongespräch vereinbaren (zeitlich meist späterer Nachmittag) + Outlook-Termin an AA versenden

#### Folgetermine

Sämtliche Termine nach der Hospitalisation mit der entsprechenden Abteilung abmachen oder bitten den Patienten aufzubieten (Mail oder Tel)

# **Klinik für Innere Medizin Organisation**

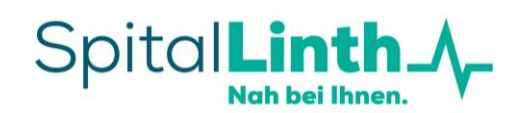

# Einschulung AA

- Sämtliche Tätigkeiten im PMS, SSC-IT, Auftrags Plug-In etc. erklären
- Bei Problemen diese lösen und erklären
- Erklärung der Aufgaben der MSA
- Erklären der Outlook-Termine

#### Todesfallmeldungen HA

- Info erfolgt über die Zentrale (zum Teil auch direkt von der Station)
- Info-Mail an **HA und zuweisender Arzt** erfolgt über MSA mit vorbereiteter Signatur

#### eKogu

- Aufforderung erfolgt über Zentrale KSSG
- Offene Punkte gemäss Eintrittsbericht ausfüllen (bei Unklarheiten RS AA bei Eintritt)
- "Leistung nicht im Kanton verfügbar JA/NEIN?" -> *OFFEN LASSEN*
- Ausgefülltes "Mail" zurückmailen

Eintritt: 05.04.2023 Versicherungsdeckung: allg. Abteilung nur WK

Diagnose:

**Therapie:** 

Kommentar: Name/Vorname Arzt:

Leistung nicht im Kanton verfügbar - JA/NEIN?:

Notfall - JA/NEIN? Notfalldatum und Notfallzeit: Notfallort:

## Geriatrie + Pall. Komplex

- GAR-Dokumente eröffnen (Info-Mail von EAM)
- Pall. Komplex-Dokumente eröffnen + Daten eintragen (nicht bei IDR-Dokument, bei Gesprächsminuten alle Daten für 2 Wochen)
- Marker bei Betteigenschaften mit "Pall. Komplex" ergänzen
- IDR Liste der GAR- und Pall. Komplex-Patienten überarbeiten (Zimmer-Nr., Name, Eintrittsdatum)
- Geriatrie Assessment + Systemanamnese: Kontrolle nach ca. 7 Tagen, ob alles ausgefüllt wurde und ggf. Abteilungen mahnen
- Pall. Zeiterfassung: Kontrolle nach 1 und 2 Wochen, ob die Zeiten von allen Abteilungen eingetragen wurde (+ ggf. mahnen). Ausserdem die Zeiten zusammenrechnen (pro Woche mind. 360 Minuten -> sonst Info an Helen)
- Pall. Systemanamnese: Kontrolle, ob alles ausgefüllt wurde -> sonst Abteilung mahnen

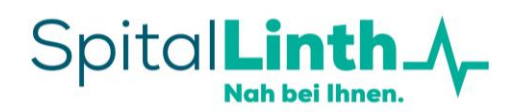

# Tagesablauf

# Zwingende Aufgaben bis zum Rapport

- Patientenverteilung
- OneNote überarbeiten
- Kurzaustrittsbericht und sämtliche Dokumente für den Austritt generieren und ausdrucken

# Aufgaben nach dem Rapport

- Eintrittsbericht / Marker
- Anforderungen
- Scannen
- Umleitung Telefon AA
- Telefone mit Angehörigen
- Folgetermine
- Diagnosen überarbeiten
- Einschulung AA

# Mögliche weitere Aufgaben in Zukunft

- Unterstützung Notfall: Einholen von Unterlagen
- "Monitoring" von noch ausstehenden Befunden (z.B Laborresultate, BK, ..)
- Schellong-Test, MMST/UT